МИНИСТЕРСТВО ЗДРАВООХРАНЕНИЯ УЗССР

ТАШКЕНТСКИЙ ГОСУДАРСТВЕННЫЙ МЕДИЦИНСКИЙ **ИНСТИТУТ** 

На правах рукописи

#### X. X. MHP3AEB

# ДИАГНОСТИКА РАКА НИЖНЕЙ ТРЕТИ ПИЩЕВОДА И КАРДИАЛЬНОГО ОТДЕЛА ЖЕЛУДКА ПРИ ПОМОЩИ РАДИОАКТИВНОГО ФОСФОРА (Р-32)

#### **ABTOPEQEPAT**

диссертации на соискание ученой степени кандидата медицинских наук

Научные руководители: Доктор медицинских наук, профессор В. К. МОДЕСТОВ (Москва)  $\mathbf{H}$ заслуженный деятель науки, доктор **ПВИЛОРЕ** медицинских наук, рессор С. А. РЕЙНБЕРГ (Москва)

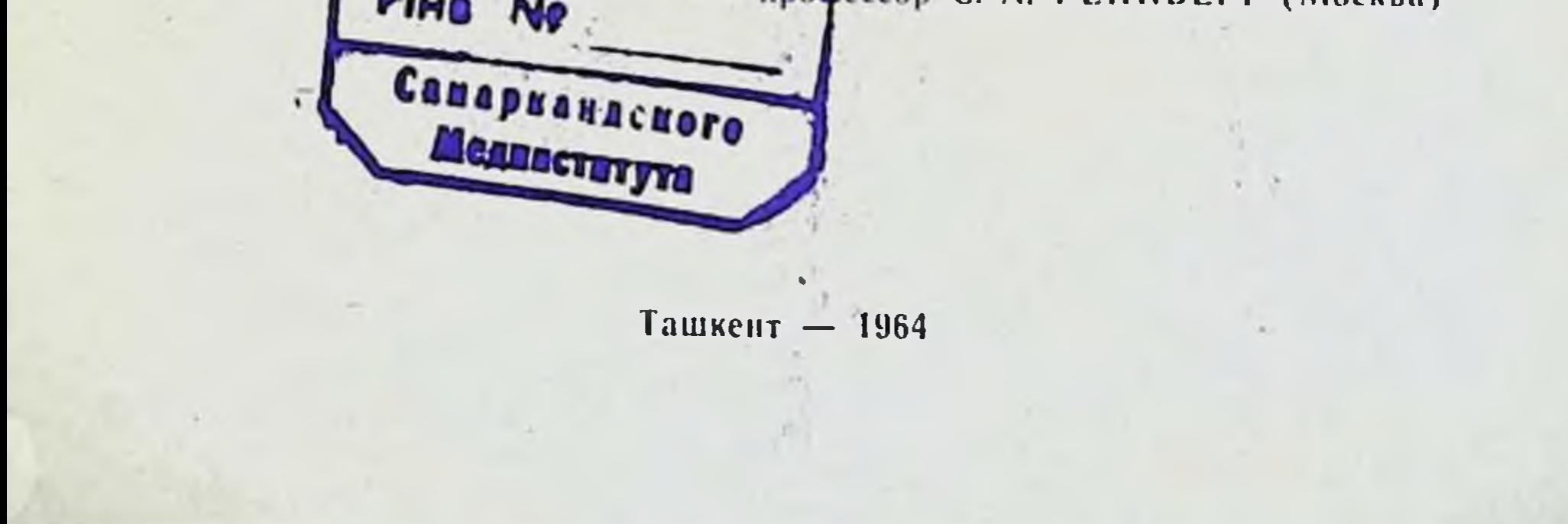

#### МИНИСТЕРСТВО ЗДРАВООХРАНЕНИЯ УЗССР

ТАШКЕНТСКИЙ ГОСУДАРСТВЕННЫЙ МЕДИЦИНСКИЙ ИНСТИТУТ

На правах рукописи

#### X. X. MHP3AEB

# ДИАГНОСТИКА РАКА НИЖНЕЙ ТРЕТИ ПИЩЕВОДА И КАРДИАЛЬНОГО ОТДЕЛА ЖЕЛУДКА ПРИ ПОМОЩИ РАДИОАКТИВНОГО ФОСФОРА (Р-32)

#### **ABTOPEQEPAT**

диссертации на соискание ученой степени кандидата медицинских наук

> Научные руководители: Доктор медицинских наук. профессор В. К. МОДЕСТОВ (Москва) заслуженный деятель науки, доктор медицинских наук. профессор С. А. РЕЙНБЕРГ (Москва).

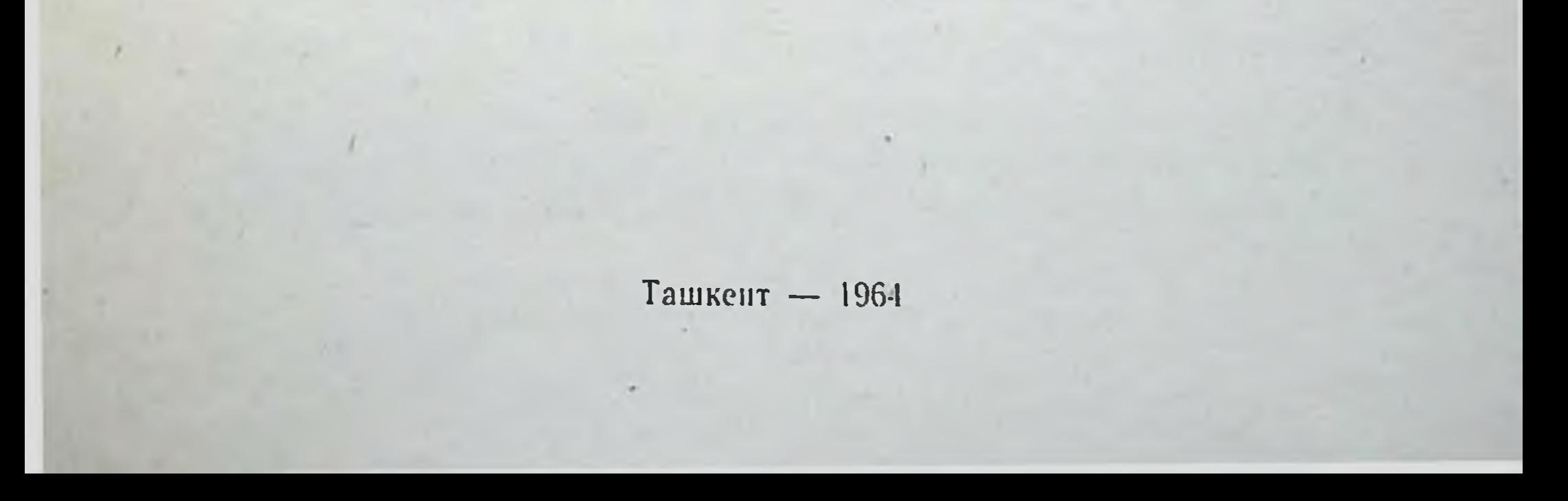

Центральный институт усовершенствования врачей (ректор - М. Д. Ковригина) Министерство здравоохранения СССР и Научно-исследовательский институт рентгенологии, раднологии и онкологии (директор-профессор Д. М. Абдурасулов) Министерства здравоохранения Узбекской ССР.

Работа выполнена на кафедре медицинской радиологии (зав. профессор В. К. Модестов), первой кафедре рентгенологии и радиологии (зав. заслуженный деятель науки, профессор С. А. Рейнберг) и третьей кафедре хирургии (зав. профессор В. И. Казанский) Центрального Института усовершенствования врачей.

#### ОФИЦИАЛЬНЫЕ ОППОНЕНТЫ:

1. Доктор медицинских наук профессор Д. Н. Максумов 2. Доктор медицинских наук профессор Б. Л. Бронштейн Защита диссертации состоится на заседании Ученого совета лечебного факультета Ташкентского Государственного

Медицинского Института « . 27  $1964$   $r.$ 

Автореферат разослан «

1964 г.

Ученый секретарь ТашГосМИ профессор К. Х. ХАДЖИЕВ.

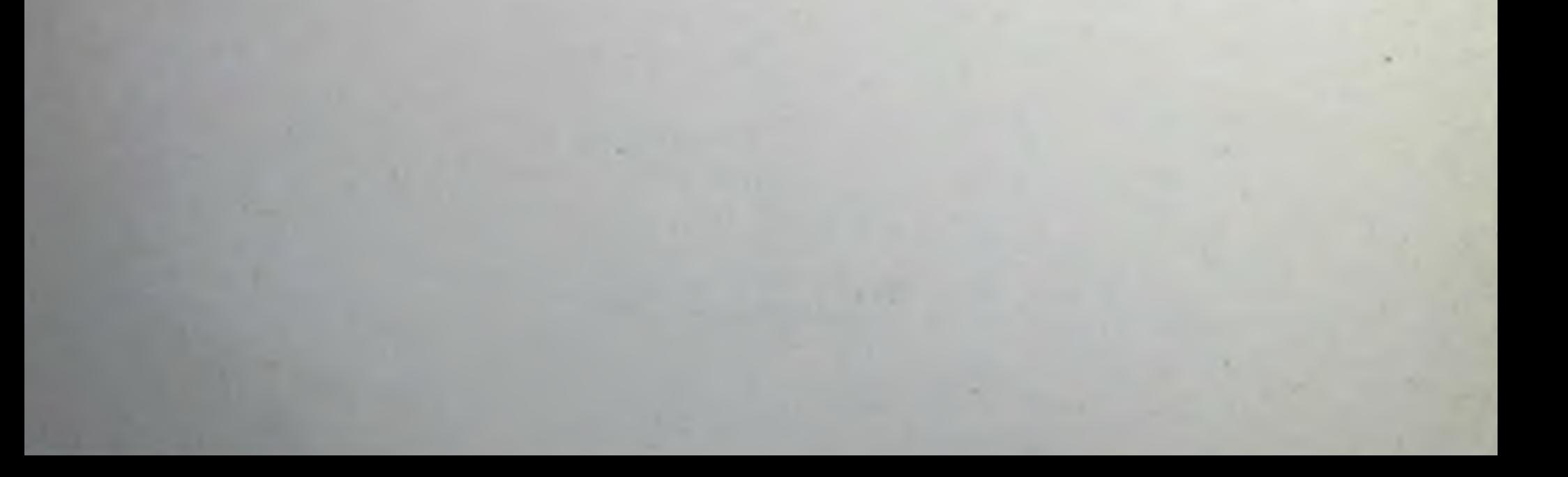

На протяжении многих десятилетий проблема рака занимает центральное место среди наиболее актуальных вопросов клинической и теоретической медицины.

Коммунистическая партия и Советское правительство проявляют повседневную заботу о благе трудящихся, о здоровье и продлении жизни советского человека - строителя коммунистического общества.

В Программе Коммунистической партии Советского Союза записано «Медицинская наука должна сосредоточить усилия на открытни средств предупреждения и преодоления таких болезней. как рак, вирусные, сердечно-сосудистые и другие опасные для жизни людей заболевания».

На современном этапе развития медицинской науки лечение больных злокачественными новообразованиями сводится к удалению опухоли либо хирургическими методами (иссечение опухоли), либо путем лучевого воздействия, либо химиотерапией и гормонотерапией, либо комбинацией этих методов (в зависимости от локализации местного проявления процесса).

В Советском Союзе все эти методы лечения успешно развиваются, совершенствуются и являются доступными населению.

Общеизвестно, что основным условием. обеспечивающим успех современного лечения раковой болезни, является своевременная и точная диагностика. Чем раньше распознана опухоль, тем более эффективно лечение. Таким образом, своевременная диагностика злокачественных новообразований является актуальной проблемой онкологии.

Диагностика рака абдоминального отдела пищевода и верхнего отдела желудка, как известно, представляет большие трудности. На современном этапе медицинской науки распознавание рака нижней трети пищевода и кардиального отдела желудка слагается из нижеследующих диагностических мероприятий:

 $\boldsymbol{3}$ 

1) клинического исследования,

2) рентгенологического исследования,

3) эзофагоскопического-гастроскопического исследования с последующей биопсией,

4) биохимического исследования крови и

5) цитологического исследования.

При раке кардиального отдела желудка, без поражения самой кардии и пищевода, эзофагоскопия не может помочь в диагностике рака, так как опухоль остается вне поля зрения.

В распознавании раков кардии среди разнообразных методов клинического исследования больного ведущим по праву является рентгенологический метод. Благодаря этому методу уточняется наличие опухоли, локализация поражения, протяженность и прочее. Однако, необходимо помнить, что рентгенология, как и всякий метод, имеет свои естественные пределы и ограничена в своих возможностях (С. А. Рейнберг, 1946).

За последние годы медицина достигла больших успехов в ранней диагностике рака. Однако, диагностические ошибки и запоздалое распознование рака совершаются нередко и в настоящее время, несмотря на онкологическую настороженность врачей.

Нет ни одного метода, который был бы безупречным в распозновании раковой болезни. Даже такне методы, как рентгенологические исследования и биопсия с последующим гистологическим исследованием материала, в ряде случаев не обеспечивают ранней диагностики. Только комплексное клинико-рентгенологическое исследование с привлечением дополнительных методик позволяет в большинстве случаев поставить правильный диагноз. Разработка и применение новых методов, которые способствуют улучшению диагностики рака являются чрезвычайно актуальной задачей здравоохранения.

В настоящее время все большую роль в диагностике заболеваний приобретают физические методы исследования. Одним из таких способов является радиоактивная индикация с использованием искусственного радиоактивного изотопа

## фосфора (Р<sup>32</sup>).

4

В основе методики лежит способность злокачественных опухолей к избирательному накоплению этого изотопа. В клинике радиоактивная индикация как диагностический прием представляет сравнительно новый метод исследования,

однако, за последние годы изотоп фосфора (Р32) широко входит в арсенал диагностических средств онколога.

В литературе имеются сообщения ряда отечественных и зарубежных авторов о применении радиоактивного фосфора для определения опухолей разных локализаций (К. И. Мышкин - 1955, М. Г. Соловей - 1958, С. С. Шифрин - 1959. И. И. Савченков - 1960. Е. И. Вознюк и Б. Д. Комаров -1962, Накаяма - К. Nakayama 1956, Аккерман - N. Ackermann 1962 и др.). Однако до последнего времени радиоактивная индикация не находила достаточного распространения в диагностике злокачественных опухолей пищевода и кардиального отдела желудка. Литературные сведения о практической ценности радиометрических данных в распознавании опухолей этих локализаций весьма противоречивы и скудны. Ряд вопросов, связанных с днагностическим использованием радиоактивного изотопа фосфора (Р<sup>32</sup>), остается недостаточно разработанным. До последнего времени отсутствует единая точка зрення относительно показаний и пределов методики радиоактивной индикации при опухолях пищевода и кардиального отдела желудка, весьма разнообразна дозировка препарата, не существует единого мнения в отношении критериев злокачественности.

По предложению зав. кафедрой медицинской радиологии. проф. В. К. Модестова и зав. первой кафедрой рентгенологии и радиологии Центрального Института усовершенствования врачей проф. С. А. Рейнберга, мы поставили перед собой задачу уточнить возможность применения радиоактивного фосфора (Р32) для диагностики опухолей нижней трети пищевода и кардиального отдела желудка. Целью данной работы и является разработка методики исследования с использованием современной отечественной аппаратуры - торцового датчика, вмонтированного в специальный гибкий бета-зонд СБМ-9 конструюции радиологической лаборатории Всесоюзного Научно-исследовательского Института медицинского оборудования.

Однако, прежде чем применить радиоактивный фосфор и вышеуказанную аппаратуру в клинике, необходимо было в эксперименте уточнить ряд вопросов. в частности, накапливается ли радиоактивный фосфор при внутривенном введении в пищеводе и в различных отделах желудка, а также устанонакопления изотопа фосфора в вить время максимального пищеводе и в желудке.

 $5\phantom{.}$ 

Попытка осветить эти вопросы предпринята в настоящей работе.

## ЭКСПЕРИМЕНТАЛЬНАЯ ЧАСТЬ

### 1. Экспериментальные исследования особенностей распределения падисактивнопо фосфора (Р32) в различных отделах желудка и пищевода кролика при внутривенном введении

В своих экспериментальных исследованиях мы пользовались минимальным количеством радиоактивного фосфора. так называемыми индикаторными дозами.

Подсчет излучаемых частиц производился цилиндрическим счетчиком типа Гейгер-Мюллера (Б1) с пересчетной схемой стандартной конструкции (установки «Б»). Используемый нами счетчик улавливал 22 проц. излучений препарата. Такая эффективность была установлена по урановому стандарту. Исследование производили на 40 кроликах-сампримерно одинакового веса (от 2500 до 2950 грамцах MOB).

до исследования кролика не кормили пищей За сутки (один день на воде), чтобы очистить желудок и исследовать натощак. Как известно из литературных источников данные о времени максимального накопления и распределения изотопа Р<sup>32</sup> в различных отделах желудка противоречивы.

Нсходя из этого, мы решили провести экспериментальную работу на 40 кроликах, предварительно разделив их на две группы в каждой по 20 кроликов.

Первую группу забивали через 1-1,5 часа после внутривенного ведения изотопа Рз2. а вторую группу-через 8-10 часов. Методика введения радиоактивного фосфора внутривенно для обеих групп:

Перед внутривенным введением кролика помещали в специальный деревянный ящик (чтобы кролик не смог передвигаться), находили на левом ушке путем натирания скипидара или спирта 96% вену и вводили в количестве 10 мккюри изотопа Рза в объеме 1 миллилитра.

Через 1-1.5 часа в первой группе (через 8-10 часов во второй группе) производили забой, путем отсечения головы от туловища острым ножом. Затем вскрывали грудную и брюшную полость, отделяли отдельно пищевод с желудком,

\* Далее везде речь будет идти только об одном радиоактивном изотопе фосфора — P32.

делали по три навески из пищевода и различных отделов желудка (кардиальный, фундус, антральный, малая кривизна и большая кривизна). Из каждого отдела брали навески из 3 участков, взвешивали по 100 миллиграммов, после чего навески высушивали в течение суток в сушильном шкафу при 70 С. Исследуемую ткань желудка накладывали на тарелочки из фольги, имеющие форму круга 17 мм. (площадь -2.5 см<sup>2</sup>), эти тарелочки наклеивали в центре предметного стекла, ставили к торцовому счетчику, который соединен с установкой Б, и снимали показания счетчика через каждые 3-5 минуты.

Результаты исследования представлены в сводных таблинах 1 по 1 группе и 2 - по II группе.

Как видно из таблицы 1. накопление радиоактивного фосфора по различным отделам желудка у кроликов неодинаково. Так, если в кардиальном отделе желудка в среднем накопление 53 импульса в минуту, что составляет 100 проц., так как кардиальный отдел условно взят за 100 проц., то в большой кривизне - 90.8 имп/мин., что составляет 171 проц., в антральном отделе в среднем-49.9 - 94 проц., в малой кривизне  $53 = 100$  проц., в фундусе - 87 = 164 проц. и в пищеводе  $-51,5$  проц.

Полученные данные подтверждают исследования М. Г. Соловей (1958), что распределение изстола Р<sup>з2</sup> в различных отделах неодинаково, а именно: наибольшее количество радноактивности было отмечено в фундальном отделе, а наименьшее-в антральном отделе желудка.

Как видно из таблицы 2 накопление изотопа (Р32) в различных отделах жлеудка подтверждают данные. полученные в таблице 1. Если сравнить данные в обеих таблицах, то получается, что в таблице 1 кардиальном отделе через 1-1,5 часа после внутривенного введения изотопа (Р32) его содержание было в среднем - 53 имп/мин. = 100 проц. а по данным таблицы 2 через 8-10 часов после внутривенного введения изотопа ( $P^{32}$ ) в среднем - 36 имп/мин. = 100 проц., и если в таблице 1 в фундальном отделе в среднем-90.8 имп/мин. = 171 проц., то в таблице 2 в среднем - 54 имп/мин. = 182

проц., и если мы сравним по времени накопления изотопа Р<sup>32</sup>, то получаем 53 - 100 проц. (из табл. 1), 36 - X (из табл. 2).

> $36 \cdot 100$  $= 67.9$  проц.  $X =$ 53

> > $\overline{7}$

l'adanuna Na 1

Fig.

 $\ddot{\tilde{z}}$ 

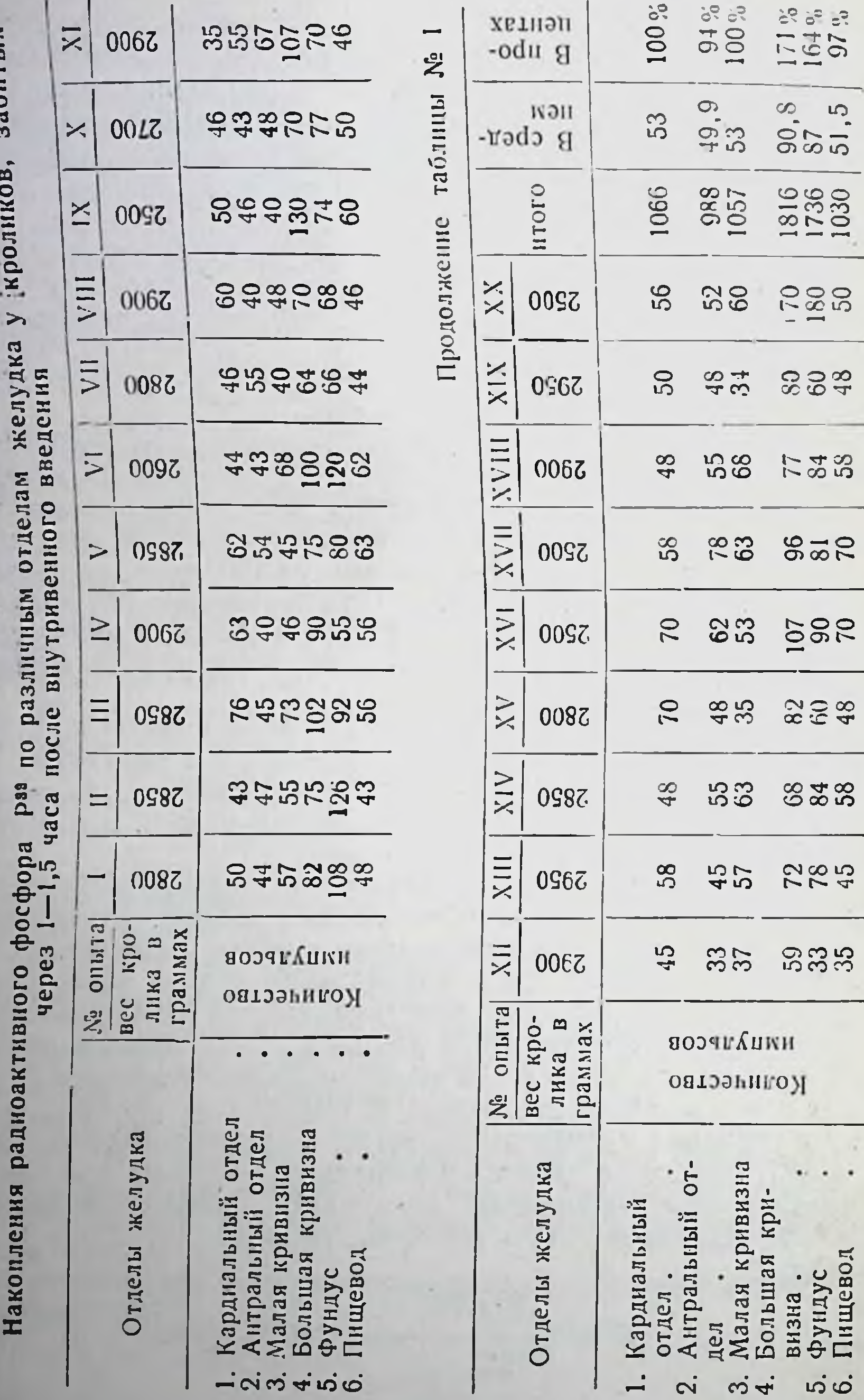

 $\boldsymbol{8}$ 

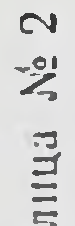

 $\sim$ 

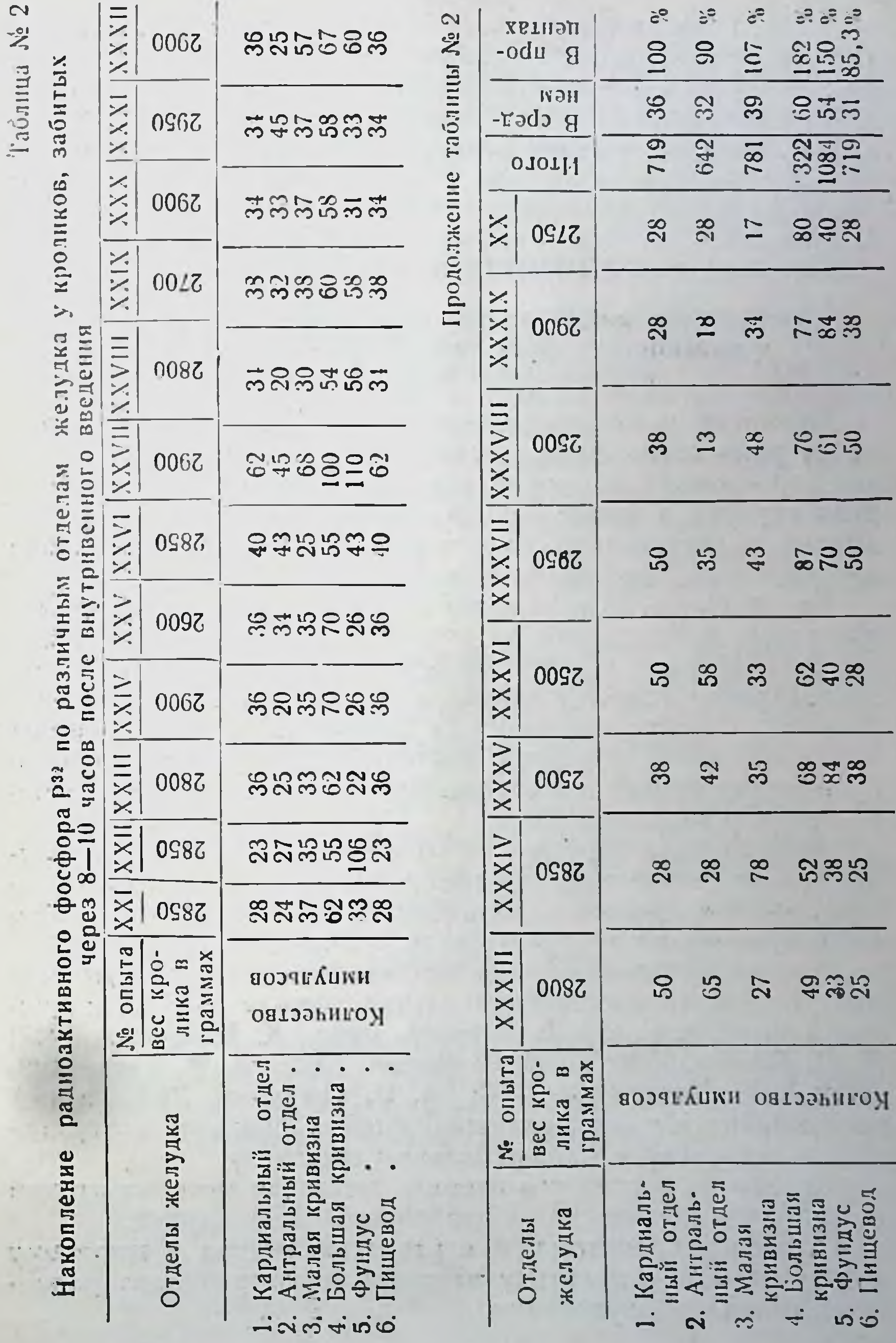

 $\overline{9}$ 

 $\sim$ 

Итак, из вышензложенного можно судить о том, что максимальное накопление изотопа Р<sup>32</sup> в желудке происходит через 1-1,5 часа после внутривенного введения изотопа Раз. Это подтверждает А. И. Николаев с соавторами (1960) д другие, которые в своих исследованиях указали, что макеимальное накопление изотопа Рзе в желудке происходит через  $1 - 1.5$  часа.

#### КЛИНИЧЕСКАЯ ЧАСТЬ

#### Применение радиоактивного изотопа фосфора (РЕ) в диагностике рака нижней трети пищевода и кардиального отдела желудка

Несмотря на большое количество работ, посвященных вопросу рака кардиального отдела желудка, эта проблема до сих пор продолжает оставаться весьма актуальной. Клиническая картина, а также данные лабораторного исследования далеко не всегда дают достаточно оснований для установки диагноза рака этой локализации.

Как известно, рентгенологическая диагностика является в настоящее время одним из достоверных методов выявления опухоли. Однако, и рентгенологическое исследование с использованием дополнительных методов (двойное контрастирование, пневмоперитонеум в сочетании с томографией) встречает порой грудности при определении характера патологического процесса в кардиальном отделе желудка и степени его распространенности.

Лечение рака кардии в настоящее время может быть эсушествлено только оперативным удалением пораженного участка, причем, прогноз в значительной степени зависит от времени применения хирургического метода.

Ранняя диагностика рака кардии представляет единственное условие олерабильности случая. Между тем, по клиническим работам (Ю. Е. Березов, 1958; К. И. Зикеев, 1947; П. П. Хохлов, 1950; П. И. Шаморин, 1952; В. И. Казанский, 1958; А. В. Мельников, 1960; А. И. Савицкий, 1938; и др.) чрезвычайно высоким является процент больных, поступающих в стационар в неоперабильном состоянии. Однако до последнего времени методика меченых атомов не находила применения в диагностике рака кардии. Основным препятствием к развитию метода и широкому внедрению его в практику являлось несовершенство радиометрического оборудования.

Приступая к проведению исследований с помощью индижаторных доз радноактивного фосфора (Р<sup>з</sup>-), мы стремились уточнить возможности практического использования этого прибора. разработать методику и технику его применения в диагностнке.

Таким образом, хотя клиника и располагает большим количеством диагностических методик и проб. ни одна из них не обеспечивает достоверности распознавания рака кардиального отдела желудка.

Все вышеизложенное свидетельствует о том, что разработка новых методов исследования, способствующих улучшению ранней диагностики рака кардиального отдела желудка, является актуальной задачей здравоохранения.

На основании указанных соображений мы решили выяснить возможности практического использования методики радиоактивной индикации в распознавании ранних стадий рака нижней трети пищевода и кардин с учетом использования современной отечественной радиометрической аппаратуры.

Нам представлялось необходимым изучить значение радиометрических данных не только при раке кардиального отдела желудка, но и при заболеваннях, которые вызывают при дифференциально-диагностические затруднения **BTOM** страдании.

Нами было исследовано 117 человек (90 мужчин и 27 экенщин) в возрасте от 26 до 80 лет. Из них 47 человек с диагнозом рака кардиального отдела желудка, 24-подозрение на рак кардиального отдела желудка. 40-рак пищевода (до и после лечения цезием-Cs 137), 3 - ахалазня пищевода, 2-гастрит и 1-доброкачественная опухоль кардии.

МЕТОДИКА ИСПОЛЬЗОВАНИЯ ИЗОТОПА ФОСФОРА РЗЗ В ДИАГНОСТИКЕ ЗЛОКАЧЕСТВЕННЫХ НОВООБ-РАЗОВАНИЙ КАРДИАЛЬНОГО ОТДЕЛА ЖЕЛУДКА И НИЖНЕЙ ТРЕТИ ПИЩЕВОДА

Основную трудность для диагностического использования радиоактивного фосфора при заболеваниях нижней трети пищевода и желудка представляет глубокое расположение ортана, что не позволяет проводить измерение уровней радиоактивности непосредственно с поверхности тела.

Для преодоления этой трудности возможны несколько путей, одним из которых является применение особых миниатюрных счетчиков для введения в пищевод и желудок.

Методика применения счетчиков специальной конструкции в литературе освещена недостаточно: до 1962 года было опубликовано только 5 работ (И. И. Савченков, 1960; Е. И. Вознюк, 1962; Крамер и Пабст, 1952; Язон, 1953 и Накаяма,  $1956$ ).

В настоящей работе был использован гибкий внутриполостной бета-зонд, созданный коллективом лаборатории раднооборудования Всесоюзного научно-исследовалогического тельского института медицинского инструментария и оборудования - ВНИИМИиО (зав. К. Д. Калантаров).

Главной частью зонда является газоразрядный бета-счетчик размером 20 х 8 мм, вмонтированный в дуоденальный 30НД.

Зонд конструктивно предполагает приключение к блоку БГС. который производит предварительное усиление импульса. Питание зонда и регистрация импульса производится при помощи установки типа Б.

В качестве источника импульса использован стандартный плоскостной бета-источник размером 24 см<sup>2</sup>, располагающийся в непосредственной близости от счетчика. Плато счетчика располагается в области напряжений от 300 до 450 вольт.

Рабочее напряжение соответственно составляет 400 вольт. При отсутствии источников ионизирующего излучения  $H O H$ при указанном напряжении составляет 4-6 имп/мин.

В целях облегчения дезинфицирования датчика и для предотвращения радиоактивного загрязнения прибора при введении его в полость пищевода или желудка мы помещали детектор с зондом в специальный тонкий эластичный латексный кожух с толщиной стенки в 1 мм.

После употребления латексный чехол промывали в проточной воде и затем контролировали уровень его радиоактивности с помощью радиометра ТиС.

Для стерилизации перед употреблением чехол помещали

в 96" спирт на сутки. Двузамещенный фосфорнокислый натрий (Na2 HPO4), меченный фосфором Рз2, вводился внутривенно; он применялся нами впервые на изотоническом растворе хлористого натрия в объеме 1 мл. с активностью 50 мккюри. Расчет разведения производился по универсальным таблицам распада И. Н. Верховской (1954). Разведение осуществлялось в стерильных

пробирках стерильными пипетками. В качестве растворителя применялся стерильный физиологический раствор. После изготовления рабочего раствора последний дополнительно стерилизовался 10-минутным кипячением.

Введение изотопа производилось внутривенно в левую или правую локтевую вену. Измерение уровня радиоактивности проводилось у большинства больных через 1-1,5 часа и в 7 случаях-через 6 и 24 часа.

Подготовка больного к радиологическому исследованню не отличалась от обычной подготовки к рентгеноскопии желудочно-кишечного тракта. Исследование проводилось в диагностическом рентгеновском кабинете, где была смонтирована установка Б.

Подведение датчика к очагу поражения производилось под контролем рентгеноскопни.

производилось нами в Радиометрическое исследование лежачем или в сидячем положении больного в зависимости от его общего состояния.

Был принят следующий порядок. Если при обычном рентгенологическом исследовачии желудочно-кишечного тракта обнаруживались трудности в постановке диагноза патологического процесса. больного направляли на дополнительное рентгено-радиологическое исследование. Последнее мы производили через один-два дня после подготовки больного (очистительная клизма) натощак. Обычно исследование начиналось с подкожного введения атропина 1.0 мл, 0.1 проц. раствора с целью уменьшения секреции. после чего сразу же внутривенно вводилось 50 мккюри изотопического раствора радиоактивного фосфора.

В результате клинического изучения нами было установлено, что максимальное накопление радиоактивного Рзз в желудке происходит через 1-1,5 часа после его внутривенного введения. В этой связи к исследованию накопления радноактивного фосфора мы приступали спустя 30-35 минут после его введения. Для этого больному под контролем рентгеновского экрана вводился зонд, на конце которого вмонтирован описанный выше счетчик для индикации 3 - лучей. В начале исследования, когда счетчик располагается точно в кардиальной области. через каждые 3-5 минут производился счет показаний прибора. Затем, для сравнения, счетчик перемещают выше, в завеломо непораженные участки пищевода. Уровень радиоактивности над неизменной слизистой принимали за 100 проц. и рассчитывали накопление изотопа

(Р32) в патологическом образовании по отношению к контрольной области.

# 1. КЛИНИЧЕСКАЯ ХАРАКТЕРИСТИКА БОЛЬНЫХ, ИС-СЛЕДОВАННЫХ С ПОМОЩЬЮ МЕТОДИКИ РАДИОАК-ТРЕТИ ПИЩЕВОДА И КАРДИАЛЬНОГО ОТДЕЛА ЖЕЛУДКА

Методика радиоактивной индикации была использована в качестве дополнительного диагностического средства у 117 больных с предположительным диагнозом злокачественная опухоль кардиального отдела желудка и пищевода.

Все больные были тщательно исследованы клинически: изучался анамнез, клиническая картина заболевания, проводились лабораторные исследования крови, мочи и желудочного сока, исследование кала на наличие скрытого кровотечения. Кроме того, при необходимости проводились дополнительные биохимические пробы, определялась диастаза мочи, пронзводилась гастроскопия с последующей бионсией.

Окончательное заключение о характере патологического процесса в 63 наблюдениях явилось результатом патогистологического исследования препарата (оперировано 25 больных. аутопсия произведена в 13 наблюдениях).

Остальные больные (39 человек) не были оперированы, окончательный диагноз был подтвержден результатами клинико-рентгенологического наблюдения в сроки от 5 месяцез до трех лет.

В зависимости от характера процесса и его локализации всех больных можно распределить на три подгруппы:

а) первая подгруппа состояла на 62 больных, из них 32 человека со злокачественными опухолями кардиального отдела желудка; 30 больных, исследованных по поводу подозрения на наличие рака кардиального отдела желудка. У 24 человек диагноз злокачественного новообразования кардин был подтвержден на операции, диагноз не был подтвержден у 2-х человек, а у остальных больных при динамическом клиникс-рентгенологическом наблюдении были днагностированы другие заболевания: варикозное расширение вен желудка, опухоль надпочечника, болезнь оперированного желудка, ахалазия пищевода, доброкачественная опухоль и т. д.; б) вторая подгруппа (40 человек) со злокачественной опухолью пищевода до и после лечения телегамматерапией на аппарате цезий (Cs)-137.

# А) РАК КАРДИАЛЬНОГО ОТДЕЛА ЖЕЛУДКА

Днагноз рака кардиального отдела желудка был установлен у 65 больных. причем, 25 человек из них оперированы, 15 больных из-за плохого общего состояния не были оперированы, 5 больных отказались от операции, однако у этих лиц клинико-рентгенологические данные не вызвали сомнения в характере патологического процесса.

По гистологической картине новообразования оказались аденокарциномой и ее вариантами.

Среди обследованных было 10 женщин и 52 мужчины. т. е. в нашей серии наблюдений мужчины составляли 83,9 проц. злокачественной опухолью кардиального отдела желудка.

Самым молодым был мужчина в возрасте 26 лет, самым старым - мужчина 72 лет. Наибольшее количество больных было в возрасте от 50 до 60 лет.

Следует отметить, что из 62 больных с карциномой кардиального отдела желудка двое были моложе 30 лет.

Ло длительности заболевания больные распределялись следующим образом:

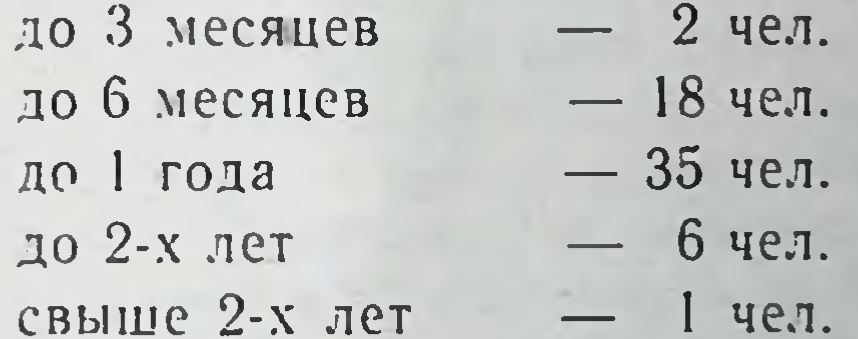

Таким образом, у большинства больных был длительный анамнез.

Чаще всего раковому поражению кардиального отдела желудка предшествовал хронический гастрит.

Высокий процент больных с I-II стадией рака кардиального отдела желудка среди исследованных с помощью радиоактивной индикации отражает трудности клинико-рентгенологической диагностики в этой фазе заболевания.

Рентгенологические данные о наличии злокачественного новообразования кардиального отдела желудка были достаточно четкими у 22 больных, недостаточно четкими у 28 больных, а у 12 больных на основании клинико-рентгенологических данных нельзя было с уверенностью высказаться о характере процесса в кардиальной части желудка, у 15 больных диагноз был высказан после дополнительных исследований (пневмоперитонеума).

## Б. ЗЛОКАЧЕСТВЕННЫЕ ОПУХОЛИ ПИЩЕВОДА ДО И ПОСЛЕ ЛЕЧЕНИЯ РАДИОАКТИВНЫМ ЦЕЗИЕМ (Cs)<sup>137</sup>

Диагноз рака пищевода был установлен у 40 больных, причем все больные подвергались телегамматерании цезием (Cs)<sup>137</sup> и были нами подвергнуты повторно радиологическому исследованию для выявления эффективности лечения излучением цезия (Cs)<sup>137</sup>.

Клинико-рентгенологические данные не вызывали сомнения в характере патологического процесса.

Всем больным была произведена гастроскопня с последующей биопсией для гистологического исследования.

По гистологической картине новообразования рак пищевода наиболее часто был представлен плоскоклеточным ороговевающим. Среди обследованных больных было 14 женщин и 26 мужчин, т. е. женщины составляли 35 проц.

По возрасту самым молодым был мужчина в возрасте 39 лет, самому старому было 80 лет. Наибольшее количество больных было в возрасте от 61 до 70 лет.

В зависимости от стадии ракового поражения пищевода лечение телегамматерапией было различным.

Рентгенологические данные о наличии злокачественного новообразования пищевода были достаточно четкими у 35 больных. а у 5 больных на основании клинико-рентгенологических данных не представлялось возможности с уверенностью высказаться о характере процесса в пищеводе. 26 больным произведена гастроскопия с последующей биопсией.

Раковое поражение кардиального отдела желудка имело место в 62 наблюдениях, а у 40 больных-рак пищевода, у 15 были диагностированы другие заболевания. Заключение о стадии процесса и морфологии новообразования в 25 наблюдениях явилось результатом оперативного вмешательства и последующего гистологического исследования удаленного материала, в 40 наблюдениях явилось результатом гастроскопического исследования с последующей биопсией, в 37 наблюдениях о стадии процесса мы судим на основании клинико-рентгенологической картины заболевания.

В большинстве случаев (102 из 117) над опухолью обнаруживалось повышение уровня радиоактивности. По сравнению с интенсивностью бета-излучения от неизмененной слизистой колебания составляли от 157.14 проц. до 368,33 проц., среднее значение 335,1 проц.  $\pm$  6,7 проц.

Местное повышение радиоактивности, свидетельствующее о злокачественном характере опухоли, имело большую практическую ценность, что подтверждало клинико-рентгенологическую диагностику.

Местное понижение или показание в пределах нормы радноактивности, свидетельствующее об отсутствии злокачественного процесса, имело большую практическую ценность, когда клинико-рентгенологическая диагностика была затруднительной.

Отрицательный раднометрический тест при раке кардиального отдела желудка был получен трижды.

В третьей и четвертой стадии развития злокачественного новообразования клиническая диагностика была затруднительной у 9 больных, однако рентгенологическое исследование у 8 из них выявило изменения в кардиальном отделе желудка, характерные для рака, и радиометрические данные служили лишь дополнительным тестом.

Рентгенологические данные были сомнительными только у 15 больных при I-II-III стадии развития ракового процесса в кардиальном отделе желудка. Радиометрические данные были четко положительными.

Отрицательный радиометрический тест нами был ошибочно трактован как положительный при раке кардиального отдела желудка у одного больного. Это наблюдение относится к первому периоду разработки нашей методики, когда нами еще не было отработано различие между нормой и патологией, и. кроме того, мы в то время не могли разработать радиометрический тест для прижизненного определения метастазов рака кардиального отдела желудка и пищевода.

В других наблюдениях результаты клинико-рентгенологического исследования не позволяли с уверенностью отвергнуть диагноз злокачественного новообразования кардии, и данные методики радноактивной индикации учитывались при установлении диагноза и выработки тактики лечения.

Так. из 62 больных только 25 были оперированы. А остальных проводилась консервативная терапия, которая дала вполне удовлетворительные результаты, и клинико-рентгенологическое наблюдение в сроки от 2 месяцев до 3 лет не выявляет симптомов озлокачествления.

В 18 наблюдениях из 20 с сомнительными клинико-рентгенологическими данными на основании радиометрических данных больные подвергались консервативной терапии с хорошим результатом.

Пзмерение уровня радиоактивности с помощью бета-зонда производилось не только при раке пищевода и кардиального отцела желудка, но также у больных с другими заболеваниями желудка и пищевода, когда клинико-рентгенологическая симптоматика патологического процесса не нозволяла с уверенностью высказаться против диагноза рака кардиального отдела желудка. Таких больных было 8 человек. Из них гастрит был диагностирован у 2, ахалазия пищевода у 2. резецированного желудка у 1. доброкачественная болезнь опухоль желудка в 2 наблюдениях, а у одного больного имели место опухоли нежелудочной локализации (доброкачественная опухоль надпочечника).

Радиометрические данные, полученные в этой группе больных, могут рассматриваться до некоторой степени как контрольные по отношению к раковому поражению пищевода и кардиального отдела желудка.

В большинстве случаев (85 из 117) уровень радиоактивности над патологическим образованием колебался от 156,91 прол. до 427,58 проц., составляя в среднем 335.1 проц.  $\pm$ 6.7 проц.

В разделе, посвященном изложению радиометрических данных в контрольной группе, необходимо отметить, что во всех 15 наблюдениях представилась возможность высказать правильное суждение о характере патологического процесса у больных, которые нами исследовались в амбулаторных ус-ЛОВИЯХ.

В этих наблюденнях колебания относительной радиоактивности составляли от 101,45 проц. до 139,00 проц.

При измерении радиоактивности кардиального отдела желудка и пишевода гибким бета-зондом были получены следующие данные (см. табл. 3).

При изучении радиометрических данных как при раке пищевода и желудка, так и в контрольной группе, можно отметить значительные колебания уровней радиоактивности.

Как свидетельствуют литературные данные и результаты

собственных наблюдений, при раке кардиального отдела желудка и пищевода колебания уровня радноактивности зависят от интенсивности роста опухоли. гистологического строения новообразования, стадии ракового процесса. При отсутствии ракового поражения пищевода и кардии местное повышение радиоактивности может быть обусловлено некоторыми дополнительными факторами: нарушениямы

Таблица 3

19

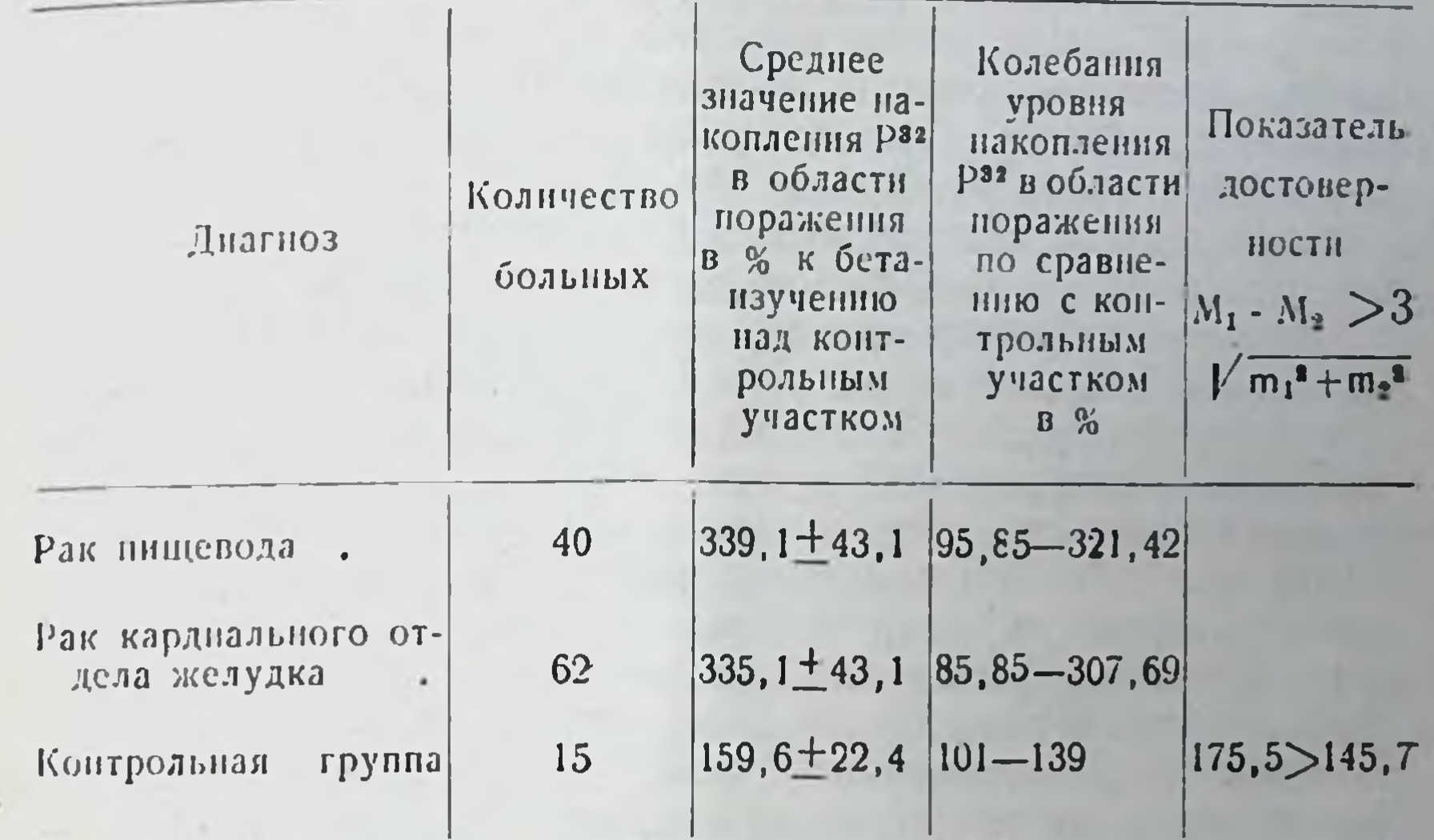

кровообращения, изменениями проницаемости гисто-гематических барьеров и т. д.

Для выработки критериев злокачественности прежде зсего необходимо выяснить и учесть колебания уровня радноактивности, зависящие от методики исследования. На результате измерения сказываются технические данные дозиметрической аппаратуры и колебания интенсивности излучения в контрольной области, обусловленные физиологическими особенностями живого организма.

В качестве критерия злокачественности мы учитывали повышение радиоактивности более 157 проц. при измерении через 1-1,5 часа после внутривенного введения радиоактивного фосфора.

Использование в диагностике указанного критерия злокачественности у 113 больных из 117 позволило правильно распознать характер патологического процесса.

Отрицательный радиометрический тест (85,0 и 200 проц.) при раке пищевода и кардиального отдела желудка был получен трижды у больных с IV стадией новообразования. Впоследствии мы его использовали как ценнейший тест для прижизненного определения метастазов. Ошибочный положительный тест при отсутствии злокачественности новообразования в кардиальном отделе желудка. имел место в трех наблюдениях, причем, уровень радноактив-Ошнбки в 2 наблюдениях мы относим к первому периоду нашего исследования, когда не было еще отработано нами методики, и мы в то время не могли различать разницу между нормой и патологией. Кроме того, мы в то время не умели использовать тест для прижизненного определения метастазов рака пищевола и кардиального отдела желудка.

В одном наблюдении нашу ошибку мы объясняем тем, чтоонухоль находилась почти в средней трети желудка по малой кривизне, и, несмотря на клинико-рентгенологический рак желудка диаметром 2×7 см. по нашим данным был отрицательный результат. Это подтверждает наши предположения о том, что применяемый нами гибкий бета-зонд не пригоден для исследования всех отделов желудка (за исключением кардиального отдела), так как бета-зонд неуправляем и его трудно подводить к пораженному участку, и если даже удастся подвести к пораженному участку, то невозможно его зафиксировать на время исследования из-за физиологических особенностей желудка. Таким образом, относительная радиоактивность в 157 проц. не является абсолютным критерием злокачественности. Отсюда следует, что прижизненное измеренне интенсивности бета-излучения пищевода и кардии является дополнительным способом диагностики, в особенности, когда колебания радиоактивности зависят от гистологического строения опухоли, от стадии злокачественного процесса и только в комплексном клинико-рентгенологическом исследовании больного.

Е. И. Вознюк (1963) из 84 больных положительный радио-<br>метрический тест (выведение с промывными водами 1 проц.<br>и более от введенной дозы радиоактивного фосфора) опре-<br>деляла в 79 наблюдениях. У трех больных с IV стадией р лает выводы, что содержание в промывных водах желудка 1 проц. от введенной дозы является относительным критерием злокачественности. Нам кажется, что автор не обратила внимание на то, что можно прижизненно определить наличие метастазов, основываясь на клинико-рентгенологической картине.

Как мы отмечали выше, при отсутствии раковой опухоли могут быть получены завышенные ланные при наличии доб-

рокачественных процессов, нарушении кровообращения и при воспалительных изменениях, которые не достигают до ракового предела.

Таким образом, методика радиоактивной индикации при помощи бета-зонда для измерения рака пищевода и кардии по сравнению с другими методиками, на наш взгляд, является более прогрессивной. Эта методика, во-первых, экономична во времени, во-вторых, позволяет точно локализовать область повышенности, так как измерения проводятся не вслепую, а под контролем рентгеновского экрана. В-третьих, можно производить радиоиндикацию в стационарных и в поликлинических условиях, и, в-четвертых, методика представляется перспективной в связи с постоянным совершенствованием воспринимающей аппаратуры.

На современном этапе развития дозиметрической аппаратуры при использовании настоящей методики совпадение радиометрических и морфологических данных было достигнуто у 114 больных из 117.

При оценке практического значения метода радионндикации в распознавании рака пищевода и кардии при расчетах из общего числа больных (114 человек) были исключены 3 человека, у которых имела место IV стадия рака кардни и пищевода. и радиометрический тест в начале нашего исследования не имел дифференциально-диагностического значения, так как не был в то время отработан. В таком случае из П17 больных совпадение радиометрических и морфологических данных имело место у 114 человек, что составляет 97.6 проц.

В оценке места и значения радиометрического теста в общем комплексе диагностических мероприятий при раке желудка существенную роль играет сопоставление клинических. рентгенологических, радиометрических и морфологических данных. Соотношение клинических и радиометрических данных было представлено при изложении результатов собственных наблюдений.

В настоящем разделе мы сочли необходимым дополнительно провести сопоставление рентгенологических и радиомет-

рических данных, так как радиологический метод является особо важным способом диагностики рака кардиального отдела желудка и пищевода, между тем в современной литературе этот вопрос почти не освещен. Среди немногочисленных исследований, посвященных использованию изотопа фос-«фора (Р<sup>32</sup>) в распознавании характера патологического про-

цесса в желудке, только в работе И. И. Савченкова (1960). а также Е. И. Вознюк (1963) приведены сопоставления рентгенологических и радиометрических данных, однако, общее количество наблюдений у И. И. Савченкова - всего 19 больных, а у Е. И. Вознюк - 36 больных.

Наибольшее количество наблюдений с отрицательным радиометрическим тестом относится к больным с далеко зашедшим раковым поражением пищевода и кардии. в то время как при начальных стадиях развития злокачественного повообразования радиометрические данные позволили установить наличие раковой опухоли, что особенно важно для больных с сомнительной клинико-рентгенологической картиной заболевания. Радиометрический тест может служить средством уточнения для прижизненного определения метастазов рака пищевода и кардиального отдела желудка.

Из 102 больных рак пищевода и кардиального отдела желудка при помощи радиометрического теста, учитывая клинико-рентгенологическую картину, сделано заключение о наличии метастазов прижизненно у 17 больных. Как видно из вышеприведенных данных, использование радиоактивного индикатора Р<sup>32</sup> может оказать большие услуги в общей цепи диагностических мероприятий и послужить основанием для уточнения и углубления диагностики, особенно в сомнительных случаях, а также при прижизненном определении наличия метастазов.

Необходимо отметить, что не во всех случаях показания радиоактивности ниже или в пределах нормы говорят об отсутствии злокачественного процесса, так как в III и IV стадиях рака мы при индикации учитывали имеющуюся рентгенологическую картину.

Наши клинические наблюдения показали, что при исследовании таким неуправляемым зондом-счетчиком трудно сделать какие-либо выводы о наличии патологического процесса в различных отделах желудка (кроме пищевода и кардин), потому что при рентгеноскопни зонд сначала может находиться в одном участке, а через несколько минут, при повторном осмотре под рентгеновским экраном, зонд-датчик может переместиться в другой участок. - больной все время дышит и в это время диафрагма и желудок не находятся в одинаковом положении. Нам кажется, что только тегда можно будег с уверенностью судить о наличии патологического процесса в различных отделах желудка, когда зондом-датчиком можнобудет управлять и следить за местом его нахождения.

При решении радиомстрического исследования по поводу рака кардиального отдела желудка необходимо подчеркнуть. что разработанная нами методика индикации радиоактивным рза не представляет трудностей для ее осуществления как в стационарных, так и в поликлинических условиях. Она лает возможность достаточно убедительно ответить на весьма трудный вопрос дифференциальной диагностнки (является ли процесс злокачественным или доброкачественным).

Выясняя практическую ценность радиометрических данных полученных с помощью бета-зонда некоторые авторы предпочитают не включать в число анализируемых наблюдений больных с IV стадией ракового процесса (С. С. Шифрин, 1959; И. И. Савченков, 1960; Е. И. Вознюк, 1963 и др.); подобный подход более достоверно отражает трудности ранней диагностнки рака желудка. Таким образом, по мнению вышеперечисленных авторов, стадия рака желудка может сказаться на результатах радиологического исследования, что выражается в снижении накопления радиоактивного фосфора при далеко зашедшем раковом процессе (IV стадии).

Как видно из вышеприведенных наших наблюдений, мы эту закономерность использовали как ценнейший тест пля прижизненного определения метастазов при раке пищевода и кардии, что подтвердилось на практике.

Таким образом, радиометрические данные как дополнение к клинико-рентгенологическим исследованиям могут указывать на стадию заболевания. Это может предотвратить ненужные пробные операции.

Во всех наблюдениях изотонический раствор радиоактивного фосфора (Р32) вводился внутривенно в виде раствора соли на физиологическом растворе, который применялся нами впервые в Советском Союзе. Этот путь введения. быстрое поступление изотопа в организм и исключает возможность внешнего радноактивного загрязнения объекта измерения.

При выборе дозы мы руководствовались результатами измерения в заведомо непораженной слизистой желудка и пищевода с помощью бета-зонда.

Нами были испробованы дозы в 100, 75 и 50 мккюри. Наиболее удобной для использования в качестве индикаторной представилась доза 50 мккюри. Через 1-1.5 часа после внутривенного введения 50 мккюри изотопа радиоактивного фосфора на изотоническом растворе измерения радиоактивности пищевода и кардиального

отдела желудка длительностью 3-5 минут дают относительную ошнбку + 6,7 проц.

Применение меньших доз индикатора приводит к уменьшению количества регистрируемых импульсов. Относительная ошибка при этом возрастает и возникает необходимость увеличения времени или количества отсчетов, что неудобно при клинических исследованиях. Измерение радиоактивности проводлось однократно через  $1-1.5$  часа после внутривенного введения индикатора.

При раке кардиального отдела желудка и пищевода значение относительной радиоактивности над опухолью составляло 335.1 проц.  $\pm$  6.7 проц. с колебаниями от 156.91 до 427,58 проц. Интенсивность бета-излучения зависела от гистологического строения новообразования и активности роста.

Так, наиболее высокая радиоактивность (400,00 проц.) имела место при быстро растущей аденокарциономе, в то время как распадающийся плоскоклеточный рак с метастазами приводил к повышению радиоактивности не более 98-123 проц. Зависнмость накопления радиоактивного фосфора в опухолях желудка от их гистологического строения и функциональной активности отмечали С. С. Шифрин, 1959; К. Накаяма (К. Nakayama — 1956), Коваяси (V. Koвayashi - 1958) и др.

По нашим данным, относительная радиоактивность опухоли зависит от стадии ракового процесса. Наименьшие результаты (от 98 до 123 проц.) были получены у 17 больных с IV стадией новообразования, в то время как при II-III стадни относительная радиоактивность составляла от 160 до 400 проц.

В литературе имеются экспериментальные и клинические работы, подтверждающие возможность уменьшенного поглошения изотопа радиоактивного фосфора злокачественными опухолями в поздних фазах их развития и метастазирования (И. И. Савченков, 1960; С. С. Шифрин, 1959; Форсберг и Якобсон (А. Forsberg., F. Jacobson 1947), К. Накаяма Naka ama 1956 и др.). Однако, эти авторы не обратили K. внимание на то, что основываясь на клинико-рентгенологических данных и учитывая уменьшенный процент накопления радиоактивного фосфора, можно прижизненно определить наличие метастазов.

При отсутствии злокачественной опухоли в кардиальном отделе желудка и пищевода средний уровень относительной радиоактивности составлял от 101,45 проц. до 129.16 проц.

Сопоставление радиометрических и клинико-рентгенологических данных при раке верхнего отдела желудка и пищевода а также в предраковых заболеваниях позволило выяснить, что радиоиндикация является средством уточнения и углублення диагностики, так как позволяет с большой уверенностью судить о наличии или отсутствии злокачественного процесса при раке пищевода и кардиального отдела желудка.

#### ВЫВОДЫ

И Диагностика рака нижней трети пищевода и кардиального отдела желудка представляет большие трудности.

Критический анализ отечественных и зарубежных источников позволяет сделать заключение о том, что существуюшие клинические и рентгенологические методы исследования сложны и не разрешают всех вопросов диагностики рака этой локализации.

Существующие радиоизотопные методики, которые могли бы способствовать проведению надежной дифференциальной диагностики этих отделов, страдают рядом недостатков.

2. Наши экспериментальные исследования динамики распределения внутривенно введенного радиоактивного фосфора показывают, что наибольшее накопление радноактивного фосфора отмечается в тканях большой кривизны-170 проц. меньшее - в области малой кривизны, еще меньшее-в тканях пищевода, а наименьшее накопление отмечается в антральном отделе желудка. Максимальное накопление радиоактивного фосфора обнаруживается в нижней трети пищевода и кардиальном отделе желудка через 1-1,5 часа после внутривенного его введения.

3. Перед исследованием необходимо проводить подготовку больного: должна быть сделана очистительная клизма, с помощью атропина необходимо уменьшить выделение секреции слюнных желез, следует также установить оптимальную дозу изотонического раствора радиоактивного фосфора для

## внутривенного введения.

При исследовании применяется внутриполостной газоразрядный счетчик СБМ-9, помещенный в латексную оболочку. Для контроля локализации счетчика употребляется незначительное количество контрастного вещества. Все это позволяет обеспечить высокую точность (97,3 проц.) и надежность проводимых нами диагностических исследований с помощью изотонического раствора фосфора.

4. При наблюдении за накоплением радиоактивного фосфора в кардиальной части желудка и в тканях средней трети пищевода установлено, что интенсивность включения у здоровых людей не дает какого-либо различия.

5. Наблюдения над 102 больными, из которых 40 стридали раком нижней трети пищевода и были исследованы дважды - до и после телегамматерапии, показали, что в пораженном опухолью участке интенсивность накопления по сравнению с контролем выражается величинами от 157 го 428 проц.

6. Сопоставление результатов рентгенологического исследования этих больных с результатами радиоизотопного метода с убедительностью показывает преимущества последнего. Это выражается в том, что в 15 случаях рентгенологически рак был сомнительным, тогда как при радиологическом были получены отрицательные данные, что исследовании подтвердилось на операции двух больных.

7. При метастазах рака кардиального отдела желудка радиометрические исследования дают малый процент включения Раз.

Однако, принимая во внимание радиологические данные и клинико-рентгенологические исследования, создается возможность прижизненного определения наличия метастазов.

8. Методика радиоактивной индикации с использованием внутриполостного гибкого бето-зонда может служить ценным вспомогательным средством в общем комплексе диагностических мероприятий (как в стационарных, так и в поликлинических условиях) при распознавании ранних стадий рака нижней трети пищевода и кардиального отдела желудка.

## список

опубликованных работ автора по материалам диссертации

- 
- 1. Выделение и распределение радиоактивного фосфора в различных отделах желудка. Проблемы медицинской радиологии под ред. проф. В. К. Модестова. Москва, 1962, 89-91.
- 2. Диагностика рака верхнего отдела желудка при помощи радиоактивного фосфора (Р32). Тезисы докл. Межкафедр.

научной конф. по применению радиоактивных изотопов в клинике и эксперименте.

- Москва, 1963, 23-24.
- 3. Выявление эффективности лучевой терапии рака пищевода с помощью радиофосфорной пробы. Тезисы докл. межкафедр. научн. конф. по применению радиоактивных изотопов в клинике и эксперименте. M., 1963, 24.
- 4. Днагностика рака верхнего отдела желудка при помощи радноактивного фосфора Р<sup>32</sup>. Журн. Медрадиология (з печати).
- 5. Днагностика рака кардиального отдела желудка при помощи радиоактивного фосфора (Р32). Труды ординаторов и аспирантов ЦИУ врачей, (в печати).
- 5. Диагностнка рака верхнего отдела желудка при помощи радноактивного фосфора (Р32). Медицинский журнал Узбекистана (в печати).

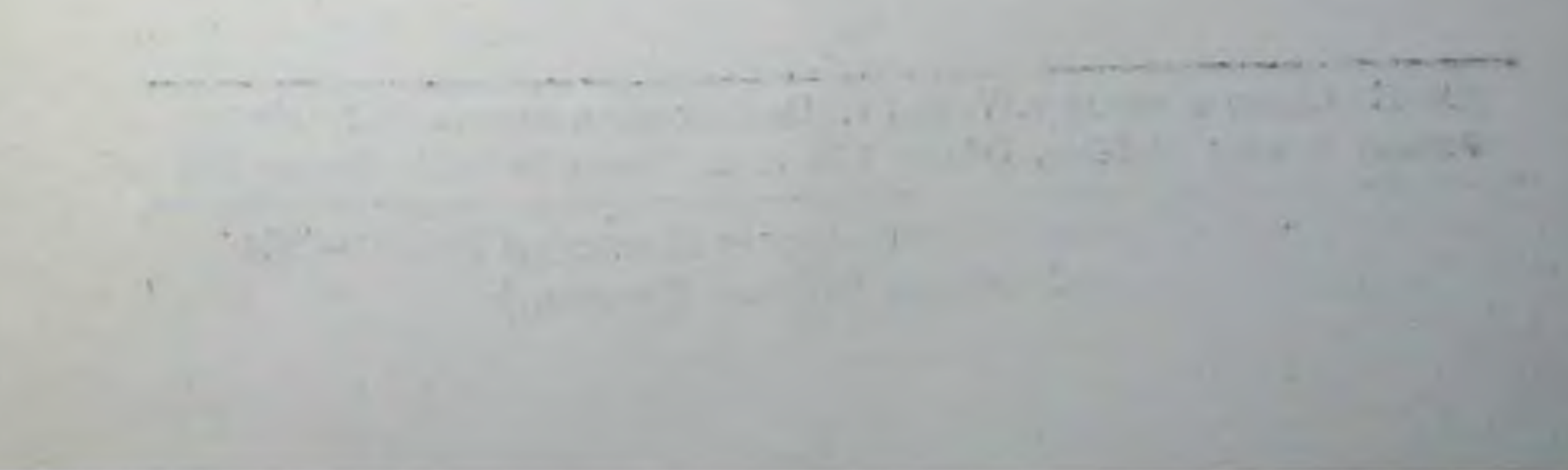

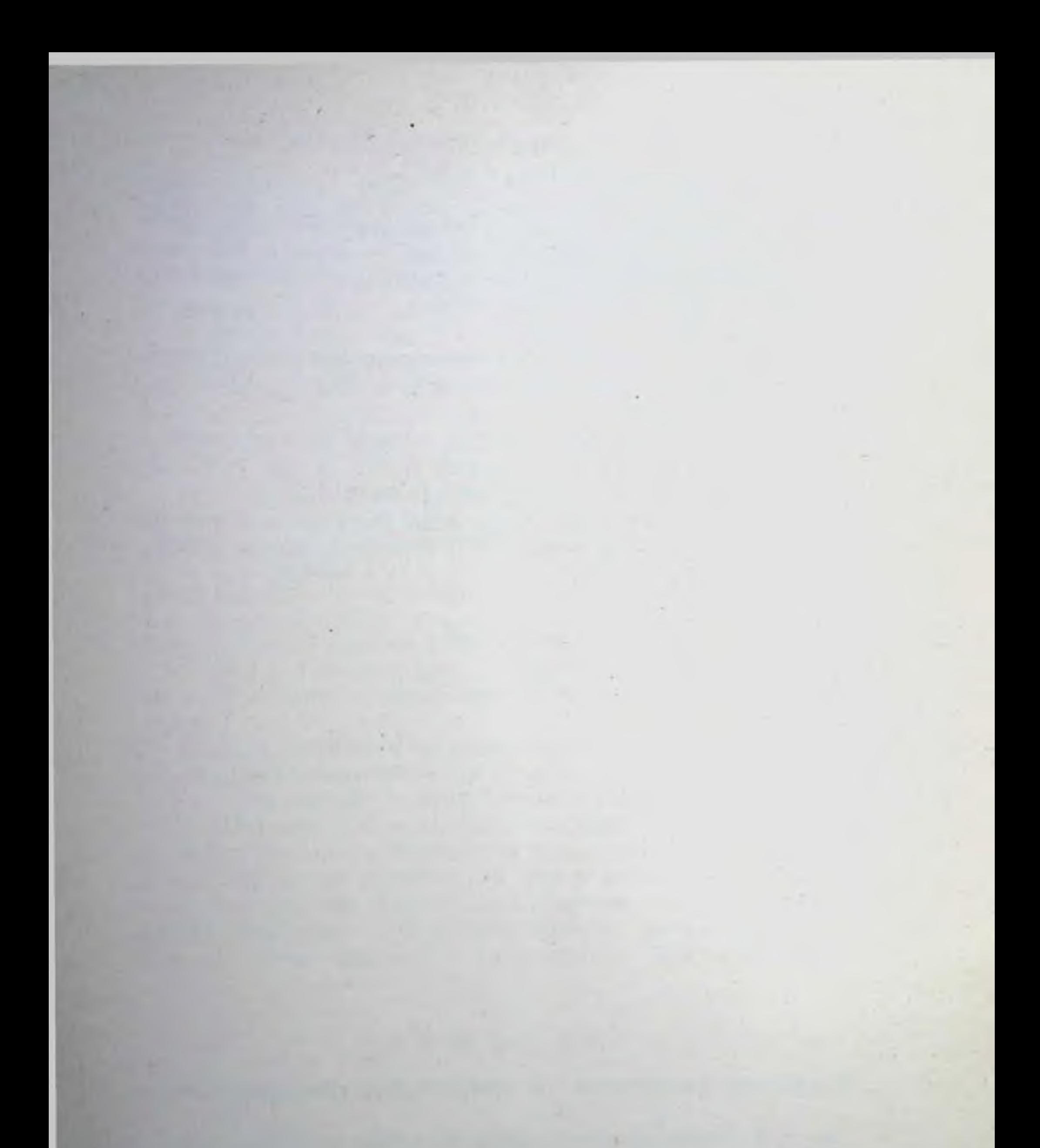

#### РО1091 Сдано в набор 9.1V.1964 г. Подписано в печать 16.1V.1964 г. Формат бумаги 60х841/16. Объем 1.75 п. л. Заказ № 1011 Тираж 350

Типография Управления делами Совета Министров УзССР-1964 г. Ташкент, ул. Абдуллы Тукаева, 5

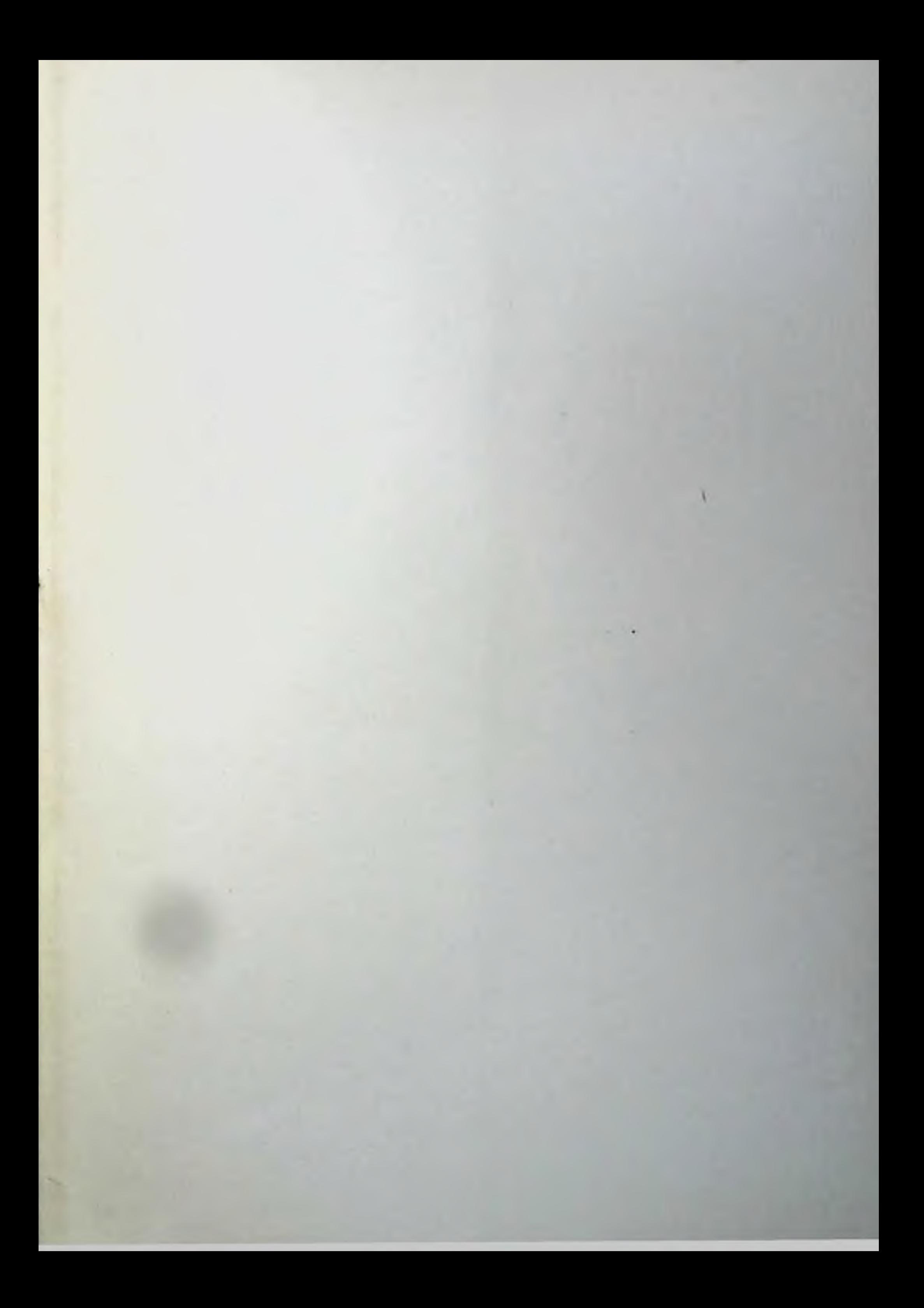